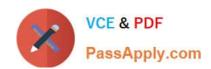

# 1Z0-1058-20<sup>Q&As</sup>

Oracle Risk Management Cloud 2020 Implementation Essentials

# Pass Oracle 1Z0-1058-20 Exam with 100% Guarantee

Free Download Real Questions & Answers PDF and VCE file from:

https://www.passapply.com/1z0-1058-20.html

100% Passing Guarantee 100% Money Back Assurance

Following Questions and Answers are all new published by Oracle
Official Exam Center

- Instant Download After Purchase
- 100% Money Back Guarantee
- 365 Days Free Update
- 800,000+ Satisfied Customers

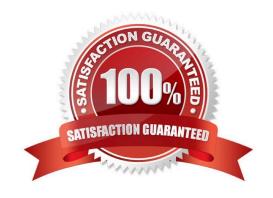

### https://www.passapply.com/1z0-1058-20.html 2024 Latest passapply 1Z0-1058-20 PDF and VCE dumps Download

#### **QUESTION 1**

You have two segregation of duties requirements:

- 1) a user can access either the supplier creation pages or the invoice pages, but not both.
- 2) a user can access either the invoice creation pages or the payment creation pages, but not both.

How must these requirements be met in Advanced Access Controls?

- A. Construct one model with three condition filters where the Function Name Equals "Create Supplier", "Create Invoice" and "Create Payment"
- B. Construct two models, and create controls based on the models: "Create Supplier and Create Invoice", "Create Invoice and Create Payment"
- C. Construct three controls, and create controls based on the models: "Create Supplier and Create Invoice", "Create Invoice and Create Payment", "Create Supplier and Create Payment"
- D. Construct one model: "Create Supplier and Create Invoice and Create Payment"
- E. Construct one entitlement: "Create Supplier and Create Invoice and Create Payment"

Correct Answer: D

#### **QUESTION 2**

Select three fields that are required to create an impromptu assessment. (Choose three.)

- A. Due Date
- B. Template
- C. Name
- D. Reviewer
- E. Perspectives
- F. Activity

Correct Answer: ABC

#### **QUESTION 3**

You have created security roles for the Procure-to-Pay (P2P) Control Manager for the EMEA region in your client\\'s organization. But, there are two problems with his or her security configuration. Problem 1: This person should not receive notifications to complete control assessments, but currently he or she does. Problem 2: Also, although he or she has access to controls associated with EMEA, he or she is unable to access controls created for individual regions within EMEA. You have given him or her the following job role: EMEA P2P Control Manager Job Role Seeded Control Manager Duty Composite Seeded Control Certification Assessor Duty Composite EMEA P2P Control Manager Data

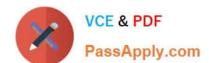

### https://www.passapply.com/1z0-1058-20.html

2024 Latest passapply 1Z0-1058-20 PDF and VCE dumps Download

Security Policy Seeded Control Manager Data Security Policy Perspective filter where Region Perspective "equals" EMEA Perspective filter where Process Perspective "equals" P2P

Which two actions need to be taken to correct the problems? (Choose two.)

- A. Remove Control Certification Assessor Composite from the EMEA P2P Control Manager job role.
- B. Create EMEA P2P Control Certification Assessor Data Security Policy striped by both EMEA and P2P perspectives and assign to the job role.
- C. Add to the EMEA P2P Control Manager Data Security Policy the seeded Control Certification Assessor Data Security Policy.
- D. While defining data security policy, set the perspective value to EMEA including all child nodes of the EMEA region.

Correct Answer: CD

#### **QUESTION 4**

Your client has asked you to define a transaction model to identify duplicate invoices based on Invoice Numbers and Invoice Amounts.

Which two standard filters can be combined to accomplish this? (Choose two.)

- A. The "Payables Invoice" object\\'s "Supplier ID" does not equal itself.
- B. The "Payables Invoice" object\\'s "Invoice ID" is similar to the "Payables Invoice" object\\'s "Invoice Number".
- C. The "Payables Invoice" object\\'s "Invoice Amount" is equal to itself.
- D. The "Payables Invoice" object\\'s "Invoice Number" is equal to the "Payables Invoice" object\\'s "Invoice ID."
- E. The "Payables Invoice" object\\'s "Invoice Number" is equal to itself.

Correct Answer: AD

#### **QUESTION 5**

Your client is configuring their Test pod (which has no data) and has created their initial import template with controls, test plans, perspectives, and perspective-control mappings. They have used custom list of values for Control Frequency.

Which three tasks must be completed before performing the data import? (Choose three.)

- A. Validate that all nods on the Perspective Item tab are covered on the Perspective Hierarchy tab.
- B. Validate that the control-perspective relationship has been created in Manage Module Perspectives.
- C. Validate that new lookup values are created for any custom list of values.

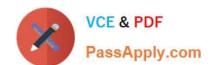

## https://www.passapply.com/1z0-1058-20.html

2024 Latest passapply 1Z0-1058-20 PDF and VCE dumps Download

D. Validate that there are no duplicate worksheet IDs within the same worksheet.

E. Validate that the System ID column is populated correctly.

Correct Answer: ACE

<u>1Z0-1058-20 Practice Test</u> <u>1Z0-1058-20 Study Guide</u> <u>1Z0-1058-20 Braindumps</u>